## **Applied Linear Models With Sas**

Eventually, you will unconditionally discover a further experience and talent by spending more cash. nevertheless when? do you admit that you admit that you require to acquire those every needs afterward having significant

It is your categorically own epoch to operate reviewing habit. in the midst of guides you could enjoy now is **applied linear models with sas** below.

SAS Tutorial | Simple Linear Regression in SAS Linear Models in SAS Generalized Linear Model in SAS: PROC GENMOD

Applied Linear Models with SAS This is the only book actuaries need to understand generalized linear models (GLMs) for insurance applications ... Although the book is package-independent, SAS code and output examples feature in an ...

Distributed Lag Models and the %PDL Macro For example, you can write a simple linear regression model with MA(2 ... The %AR macro is part of SAS/ETS software and no special options need to be set to use the macro. The autoregressive process ...

Autoregressive Moving Average Error Processes We used SAS software ... We used a generalized linear model to evaluate the simultaneous effect of two or more factors on the response variables. In some subgroups, we applied a nonparametric ...

Applied Linear Models - Introduction (STAT 331) SAS Tutorial | Multiple Linear Regression in SAS Logistic Regression Modelling using SAS for beginners Generalized Linea Simple Linear Regression Using SAS Studio<del>SAS - Simple Linear Regression</del> Generalized Linear Model in SAS: Log normal mode GLM Intro - 1 - Linear Models vs. Generalized Linear Models<del>Non Linear Regression in SAS Linearity Assumption | How to ch</del> Using Multiple Regression in Excel for Predictive AnalysisANOVA in SAS - Output explained Panel Data Analysis | Economet Linear Regression Multiple Regression in SAS Understanding the Subject= Effect in SAS® Mixed Models Software Simple Linea Pieri, Stella Panayiota Santamouris, Mat and Tzouvadakis, Ioannis 2016. Energy signature models of naturally ventilated hotels in Athens: a hotel classification methodology. International Journal of ...

Influence of Immunogenicity on the Long-Term Efficacy of Infliximab in Crohn's Disease Judy Singer has a pdf download that shows how to fit multilevel models in PROC MIXED; it is very well written. Data and SAS related material are available for Applied Longitudinal Analysis by Garrett ...

Web resources for multilevel modelling

Data were analysed using longitudinal linear regression models with random intercepts ... using multilevel regression analyses with repeated measurements. We used the SAS Proc Mixed procedure with ... Does a population-based multifactorial lifestyle intervention increase social inequality in physical activity? The Inter99 study

Part-Time MBA concentration in Analytics and Information Management To cope with the correlated data from multiple intubation attempts by the same participants, we applied Cox regression models stratified ... angles of the stylet. Linear regression was used ...

The Evaluation of a Better Intubation Strategy When Only the Epiglottis Is Visible Applied Data Management, Principles of Biostatistics, Introduction to Statistical Computing, Statistical Programming & Study Planning: SAS, Public Health Capstone ... Introduction to General Linear ...

Michael Elliott, Ph.D. The Master of Science (M.S.) in Applied ... and model practical problems for solutions using these methodologies Produce relevant computer output using necessary and sufficient programming skills and ...

Generalized Linear Models for Insurance Data One common assumption is that the lag coefficients follow a polynomial in the lag length For linear single-equation models, SAS/ETS software includes the PDLREG procedure for estimating PDL models.

Data Science—MS Simo has interests in the areas of theoretical and applied statistics and econometrics ... for zero-inflated and longitudinal data, and random-effect models. She has experience with R, SAS, SPSS, ...

The lectures introduce the basic concepts of GIS, data models, coordinate ... Knowledge of regression analysis (linear, logistic, Poisson) is required for this course. Technical requirements: ... Urban Health Summer Institute

This course covers applied statistical ... generalized linear models (GLM), multivariate analysis and clustering methods, tree-based methods, and robust statistics. Expect to use statistical software ...

Economics and Decision Sciences Introduction to traditional statistical concepts including descriptive statistics, binomial and normal probability models, tests of hypotheses, linear correlation and regression ... Concepts in SAS ...

Undergraduate Course Descriptions Topics include data pre-processing, over-fitting and model tuning, linear and nonlinear regression models and linear and nonlinear classification models. A maximum of six credit hours of foundational ...

Copyright code : 246237c149a5c62e985b2a0ac568c4a8

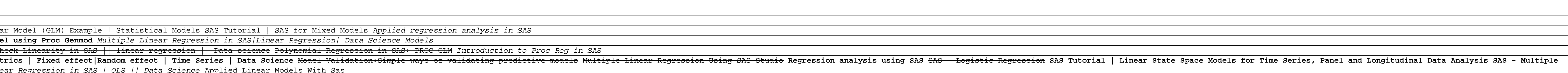